Λιγνιτική Παραγωγή Διεύθυνση Λιγνιτικού Κέντρου Δυτικής Μακεδονίας

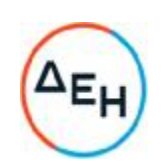

**Πρόσκληση** 2022.328/**ΛΚΔΜ**

# **Αντικείμενο**: «**Εκτέλεση μηχανολογικών εργασιών συντήρησης του πάγιου εξοπλισμού του ΚΟΝΠ**»

## **ΣΥΜΠΛΗΡΩΜΑ Νο** 1 **ΠΡΟΣΚΛΗΣΗΣ** 2022.328/**ΛΚΔΜ**

- 1. Το παρόν Συμπλήρωμα Νο 1 εκδίδεται προκειμένου να συμπεριληφθoύν οι παρακάτω τροποποιήσεις:
	- 1) Παράγραφος 3.2.Γ.2 του άρθρου 3 του Τεύχους 1 «Όροι και Οδηγίες προς Προσφέροντες» ως εξής:

[«3.2.Γ.2 Απαιτήσεις για διάθεση προσωπικού

Ο Προσφέρων θα πρέπει να διαθέτει καθημερινά κατά τις εργάσιμες ημέρες είκοσι τρεις (23) εργαζόμενους με την παρακάτω σύνθεση:

- Τέσσερις (4) τεχνίτες ή ηλεκτροσυγκολλητές με άδεια Α΄ ή Β΄ τάξης χωρίς εμπειρία.
- Έξι (6) τεχνίτες ή ηλεκτροσυγκολλητές με άδεια Α΄ ή Β΄ τάξης και τουλάχιστον μία τριετία εμπειρία.
- Έναν (1) τεχνίτη ή ηλεκτροσυγκολλητή με άδεια Α΄ ή Β΄ τάξης και τουλάχιστον δύο τριετίες εμπειρία
- Ένας (1) τεχνίτης ή ηλεκτροσυγκολλητής με άδεια Α΄ ή Β΄ τάξης και τουλάχιστον εμπειρία μεγαλύτερη των τριών τριετιών.
- Πέντε (5) εργάτες ή λιπαντές χωρίς εμπειρία.
- Τέσσερις (4) εργάτες ή λιπαντές με τουλάχιστον μία τριετία εμπειρία.
- Έναν (1) εργάτη ή λιπαντή με τουλάχιστον δύο τριετίες εμπειρία.
- Έναν (1) εργάτη ή λιπαντή με εμπειρία μεγαλύτερη των τριών τριετιών.

…………………»]

- 2) Παράγραφος 2.2 του άρθρου 2 του Τεύχους 2 «Συμφωνητικό Σύμβασης Υπηρεσιών Συντήρησης (σχέδιο)» της β' σχετικής Πρόσκλησης ως εξής:
	- [«…. 2.2 Ο Αντισυμβαλλόμενος θα πρέπει να διαθέτει καθημερινά επαρκές και κατάλληλο προσωπικό για την εκτέλεση της Υπηρεσίας. Συγκεκριμένα, θα πρέπει να διαθέτει καθημερινά κατά τις εργάσιμες ημέρες είκοσι τρεις (23) εργαζόμενους με την παρακάτω σύνθεση:
- Τέσσερις (4) τεχνίτες ή ηλεκτροσυγκολλητές με άδεια Α΄ ή Β΄ τάξης χωρίς εμπειρία.
- Έξι (6) τεχνίτες ή ηλεκτροσυγκολλητές με άδεια Α΄ ή Β΄ τάξης και τουλάχιστον μία τριετία εμπειρία.
- Έναν (1) τεχνίτη ή ηλεκτροσυγκολλητή με άδεια Α΄ ή Β΄ τάξης και τουλάχιστον δύο τριετίες εμπειρία
- Ένας (1) τεχνίτης ή ηλεκτροσυγκολλητής με άδεια Α΄ ή Β΄ τάξης και τουλάχιστον εμπειρία μεγαλύτερη των τριών τριετιών.
- Πέντε (5) εργάτες ή λιπαντές χωρίς εμπειρία.
- Τέσσερις (4) εργάτες ή λιπαντές με τουλάχιστον μία τριετία εμπειρία.
- Έναν (1) εργάτη ή λιπαντή με τουλάχιστον δύο τριετίες εμπειρία.
- Έναν (1) εργάτη ή λιπαντή με εμπειρία μεγαλύτερη των τριών τριετιών.

………»]

3) Η Περιγραφή Εργασίας σε όλα τα Έντυπα Οικονομικής Προσφοράς του Παραρτήματος Ι του Τεύχους 1 «Όροι και Οδηγίες προς Προσφέροντες», ως εξής:

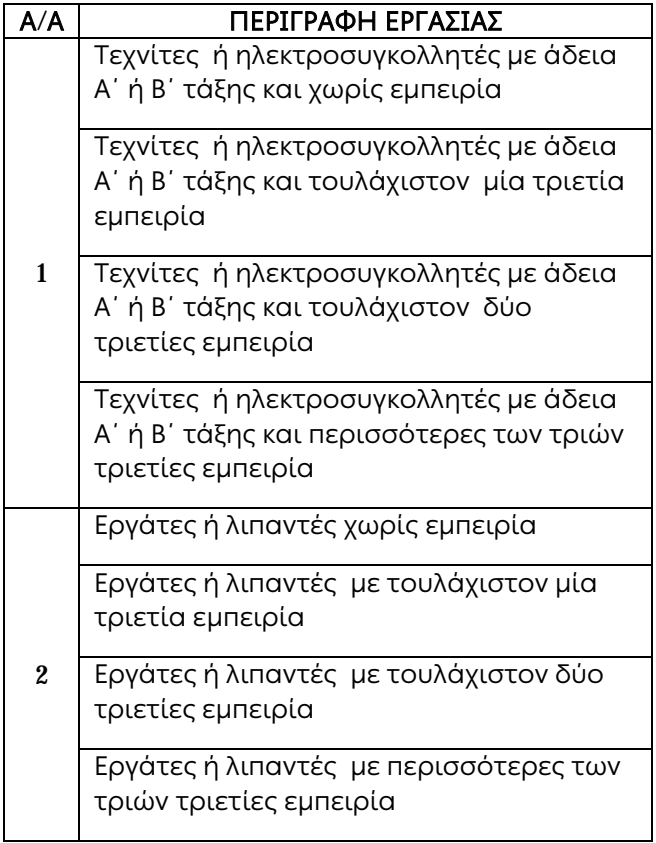

4) Η παράγραφος 1.5 του άρθρου 1 του τεύχους 1 «Όροι και Οδηγίες προς προσφέροντες»

[«….1.5 Οι προσφορές υποβάλλονται από τους ενδιαφερόμενους ηλεκτρονικά με ημερομηνία έναρξης της υποβολής την 17.06.2022 και καταληκτική ημερομηνία και ώρα υποβολής την 22.07.2022 /15:00

Μετά την παρέλευση της ως άνω καταληκτικής ημερομηνίας και ώρας, δεν υπάρχει η δυνατότητα υποβολής προσφοράς…...»

2. Όλοι οι λοιποί όροι της Πρόσκλησης, οι οποίοι δεν τροποποιούνται με το παρόν Συμπλήρωμα, εξακολουθούν να ισχύουν ως έχουν.

Λιγνιτική Παραγωγή Διεύθυνση Λιγνιτικού Κέντρου Δυτικής Μακεδονίας

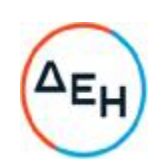

**Πρόσκληση** 2022.328/**ΛΚΔΜ**

# **Αντικείμενο**: «**Εκτέλεση μηχανολογικών εργασιών συντήρησης του πάγιου εξοπλισμού του ΚΟΝΠ**»

## **ΣΥΜΠΛΗΡΩΜΑ Νο** 1 **ΠΡΟΣΚΛΗΣΗΣ** 2022.328/**ΛΚΔΜ**

- 1. Το παρόν Συμπλήρωμα Νο 1 εκδίδεται προκειμένου να συμπεριληφθoύν οι παρακάτω τροποποιήσεις:
	- 1) Παράγραφος 3.2.Γ.2 του άρθρου 3 του Τεύχους 1 «Όροι και Οδηγίες προς Προσφέροντες» ως εξής:

[«3.2.Γ.2 Απαιτήσεις για διάθεση προσωπικού

Ο Προσφέρων θα πρέπει να διαθέτει καθημερινά κατά τις εργάσιμες ημέρες είκοσι τρεις (23) εργαζόμενους με την παρακάτω σύνθεση:

- Τέσσερις (4) τεχνίτες ή ηλεκτροσυγκολλητές με άδεια Α΄ ή Β΄ τάξης χωρίς εμπειρία.
- Έξι (6) τεχνίτες ή ηλεκτροσυγκολλητές με άδεια Α΄ ή Β΄ τάξης και τουλάχιστον μία τριετία εμπειρία.
- Έναν (1) τεχνίτη ή ηλεκτροσυγκολλητή με άδεια Α΄ ή Β΄ τάξης και τουλάχιστον δύο τριετίες εμπειρία
- Ένας (1) τεχνίτης ή ηλεκτροσυγκολλητής με άδεια Α΄ ή Β΄ τάξης και τουλάχιστον εμπειρία μεγαλύτερη των τριών τριετιών.
- Πέντε (5) εργάτες ή λιπαντές χωρίς εμπειρία.
- Τέσσερις (4) εργάτες ή λιπαντές με τουλάχιστον μία τριετία εμπειρία.
- Έναν (1) εργάτη ή λιπαντή με τουλάχιστον δύο τριετίες εμπειρία.
- Έναν (1) εργάτη ή λιπαντή με εμπειρία μεγαλύτερη των τριών τριετιών.

…………………»]

- 2) Παράγραφος 2.2 του άρθρου 2 του Τεύχους 2 «Συμφωνητικό Σύμβασης Υπηρεσιών Συντήρησης (σχέδιο)» της β' σχετικής Πρόσκλησης ως εξής:
	- [«…. 2.2 Ο Αντισυμβαλλόμενος θα πρέπει να διαθέτει καθημερινά επαρκές και κατάλληλο προσωπικό για την εκτέλεση της Υπηρεσίας. Συγκεκριμένα, θα πρέπει να διαθέτει καθημερινά κατά τις εργάσιμες ημέρες είκοσι τρεις (23) εργαζόμενους με την παρακάτω σύνθεση:
- Τέσσερις (4) τεχνίτες ή ηλεκτροσυγκολλητές με άδεια Α΄ ή Β΄ τάξης χωρίς εμπειρία.
- Έξι (6) τεχνίτες ή ηλεκτροσυγκολλητές με άδεια Α΄ ή Β΄ τάξης και τουλάχιστον μία τριετία εμπειρία.
- Έναν (1) τεχνίτη ή ηλεκτροσυγκολλητή με άδεια Α΄ ή Β΄ τάξης και τουλάχιστον δύο τριετίες εμπειρία
- Ένας (1) τεχνίτης ή ηλεκτροσυγκολλητής με άδεια Α΄ ή Β΄ τάξης και τουλάχιστον εμπειρία μεγαλύτερη των τριών τριετιών.
- Πέντε (5) εργάτες ή λιπαντές χωρίς εμπειρία.
- Τέσσερις (4) εργάτες ή λιπαντές με τουλάχιστον μία τριετία εμπειρία.
- Έναν (1) εργάτη ή λιπαντή με τουλάχιστον δύο τριετίες εμπειρία.
- Έναν (1) εργάτη ή λιπαντή με εμπειρία μεγαλύτερη των τριών τριετιών.

………»]

3) Η Περιγραφή Εργασίας σε όλα τα Έντυπα Οικονομικής Προσφοράς του Παραρτήματος Ι του Τεύχους 1 «Όροι και Οδηγίες προς Προσφέροντες», ως εξής:

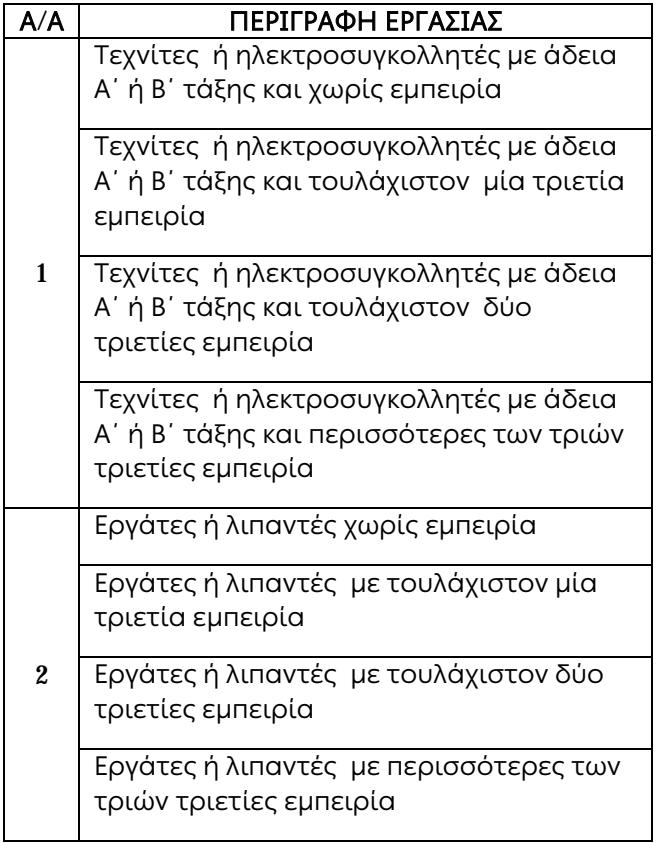

4) Η παράγραφος 1.5 του άρθρου 1 του τεύχους 1 «Όροι και Οδηγίες προς προσφέροντες»

[«….1.5 Οι προσφορές υποβάλλονται από τους ενδιαφερόμενους ηλεκτρονικά με ημερομηνία έναρξης της υποβολής την 17.06.2022 και καταληκτική ημερομηνία και ώρα υποβολής την 22.07.2022 /15:00

Μετά την παρέλευση της ως άνω καταληκτικής ημερομηνίας και ώρας, δεν υπάρχει η δυνατότητα υποβολής προσφοράς…...»

2. Όλοι οι λοιποί όροι της Πρόσκλησης, οι οποίοι δεν τροποποιούνται με το παρόν Συμπλήρωμα, εξακολουθούν να ισχύουν ως έχουν.

Λιγνιτική Παραγωγή Διεύθυνση Λιγνιτικού Κέντρου Δυτικής Μακεδονίας

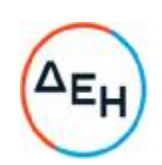

**Πρόσκληση** 2022.328/**ΛΚΔΜ**

# **Αντικείμενο**: «**Εκτέλεση μηχανολογικών εργασιών συντήρησης του πάγιου εξοπλισμού του ΚΟΝΠ**»

## **ΣΥΜΠΛΗΡΩΜΑ Νο** 1 **ΠΡΟΣΚΛΗΣΗΣ** 2022.328/**ΛΚΔΜ**

- 1. Το παρόν Συμπλήρωμα Νο 1 εκδίδεται προκειμένου να συμπεριληφθoύν οι παρακάτω τροποποιήσεις:
	- 1) Παράγραφος 3.2.Γ.2 του άρθρου 3 του Τεύχους 1 «Όροι και Οδηγίες προς Προσφέροντες» ως εξής:

[«3.2.Γ.2 Απαιτήσεις για διάθεση προσωπικού

Ο Προσφέρων θα πρέπει να διαθέτει καθημερινά κατά τις εργάσιμες ημέρες είκοσι τρεις (23) εργαζόμενους με την παρακάτω σύνθεση:

- Τέσσερις (4) τεχνίτες ή ηλεκτροσυγκολλητές με άδεια Α΄ ή Β΄ τάξης χωρίς εμπειρία.
- Έξι (6) τεχνίτες ή ηλεκτροσυγκολλητές με άδεια Α΄ ή Β΄ τάξης και τουλάχιστον μία τριετία εμπειρία.
- Έναν (1) τεχνίτη ή ηλεκτροσυγκολλητή με άδεια Α΄ ή Β΄ τάξης και τουλάχιστον δύο τριετίες εμπειρία
- Ένας (1) τεχνίτης ή ηλεκτροσυγκολλητής με άδεια Α΄ ή Β΄ τάξης και τουλάχιστον εμπειρία μεγαλύτερη των τριών τριετιών.
- Πέντε (5) εργάτες ή λιπαντές χωρίς εμπειρία.
- Τέσσερις (4) εργάτες ή λιπαντές με τουλάχιστον μία τριετία εμπειρία.
- Έναν (1) εργάτη ή λιπαντή με τουλάχιστον δύο τριετίες εμπειρία.
- Έναν (1) εργάτη ή λιπαντή με εμπειρία μεγαλύτερη των τριών τριετιών.

…………………»]

- 2) Παράγραφος 2.2 του άρθρου 2 του Τεύχους 2 «Συμφωνητικό Σύμβασης Υπηρεσιών Συντήρησης (σχέδιο)» της β' σχετικής Πρόσκλησης ως εξής:
	- [«…. 2.2 Ο Αντισυμβαλλόμενος θα πρέπει να διαθέτει καθημερινά επαρκές και κατάλληλο προσωπικό για την εκτέλεση της Υπηρεσίας. Συγκεκριμένα, θα πρέπει να διαθέτει καθημερινά κατά τις εργάσιμες ημέρες είκοσι τρεις (23) εργαζόμενους με την παρακάτω σύνθεση:
- Τέσσερις (4) τεχνίτες ή ηλεκτροσυγκολλητές με άδεια Α΄ ή Β΄ τάξης χωρίς εμπειρία.
- Έξι (6) τεχνίτες ή ηλεκτροσυγκολλητές με άδεια Α΄ ή Β΄ τάξης και τουλάχιστον μία τριετία εμπειρία.
- Έναν (1) τεχνίτη ή ηλεκτροσυγκολλητή με άδεια Α΄ ή Β΄ τάξης και τουλάχιστον δύο τριετίες εμπειρία
- Ένας (1) τεχνίτης ή ηλεκτροσυγκολλητής με άδεια Α΄ ή Β΄ τάξης και τουλάχιστον εμπειρία μεγαλύτερη των τριών τριετιών.
- Πέντε (5) εργάτες ή λιπαντές χωρίς εμπειρία.
- Τέσσερις (4) εργάτες ή λιπαντές με τουλάχιστον μία τριετία εμπειρία.
- Έναν (1) εργάτη ή λιπαντή με τουλάχιστον δύο τριετίες εμπειρία.
- Έναν (1) εργάτη ή λιπαντή με εμπειρία μεγαλύτερη των τριών τριετιών.

………»]

3) Η Περιγραφή Εργασίας σε όλα τα Έντυπα Οικονομικής Προσφοράς του Παραρτήματος Ι του Τεύχους 1 «Όροι και Οδηγίες προς Προσφέροντες», ως εξής:

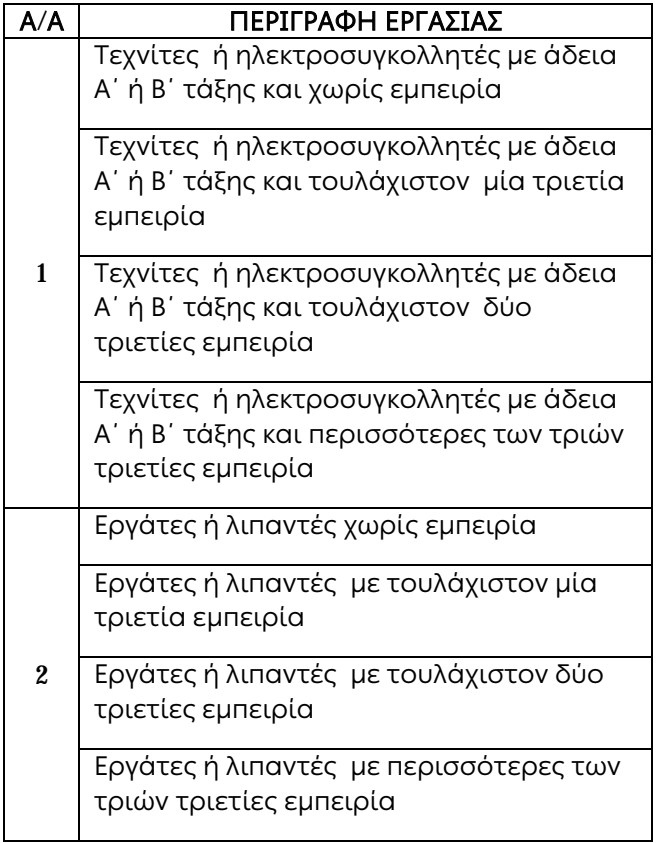

4) Η παράγραφος 1.5 του άρθρου 1 του τεύχους 1 «Όροι και Οδηγίες προς προσφέροντες»

[«….1.5 Οι προσφορές υποβάλλονται από τους ενδιαφερόμενους ηλεκτρονικά με ημερομηνία έναρξης της υποβολής την 17.06.2022 και καταληκτική ημερομηνία και ώρα υποβολής την 22.07.2022 /15:00

Μετά την παρέλευση της ως άνω καταληκτικής ημερομηνίας και ώρας, δεν υπάρχει η δυνατότητα υποβολής προσφοράς…...»

2. Όλοι οι λοιποί όροι της Πρόσκλησης, οι οποίοι δεν τροποποιούνται με το παρόν Συμπλήρωμα, εξακολουθούν να ισχύουν ως έχουν.